# [544] Deploying on Linux

Tyler Caraza-Harter

## Learning Objectives

- navigate a Linux file system
- operate within a Linux shell
- automate repeated tasks
- chain multiple Linux programs together into a pipeline
- redirect process output to a file

## A Shell: the most helpful program?

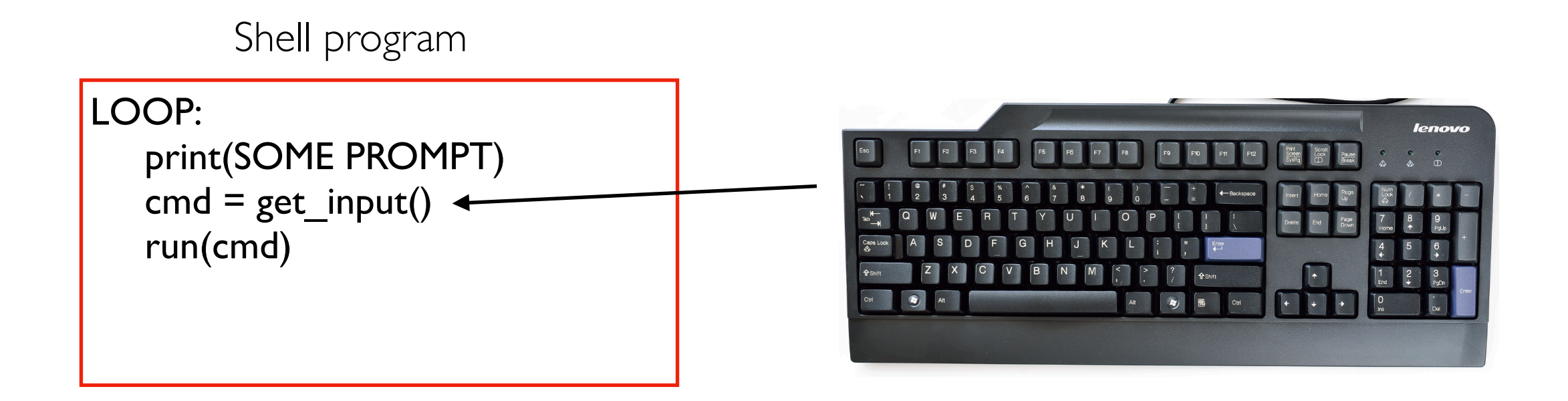

#### If you can type it, you can automate it.

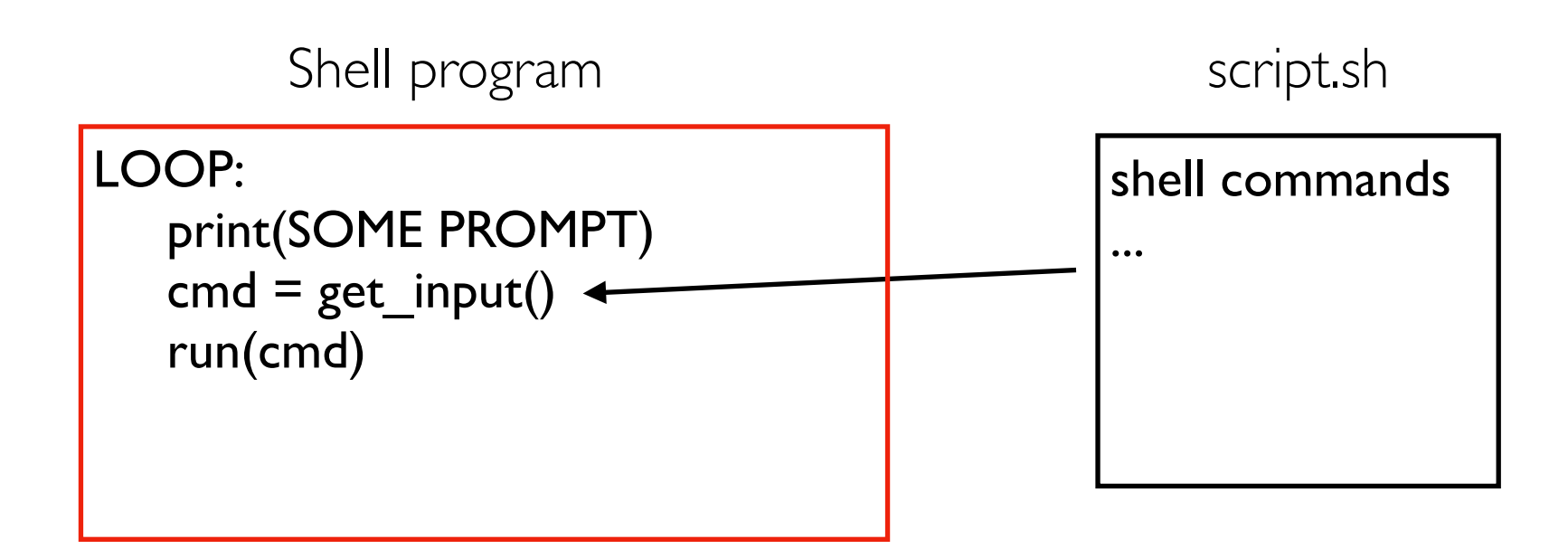

#### You can start running a shell inside a shell

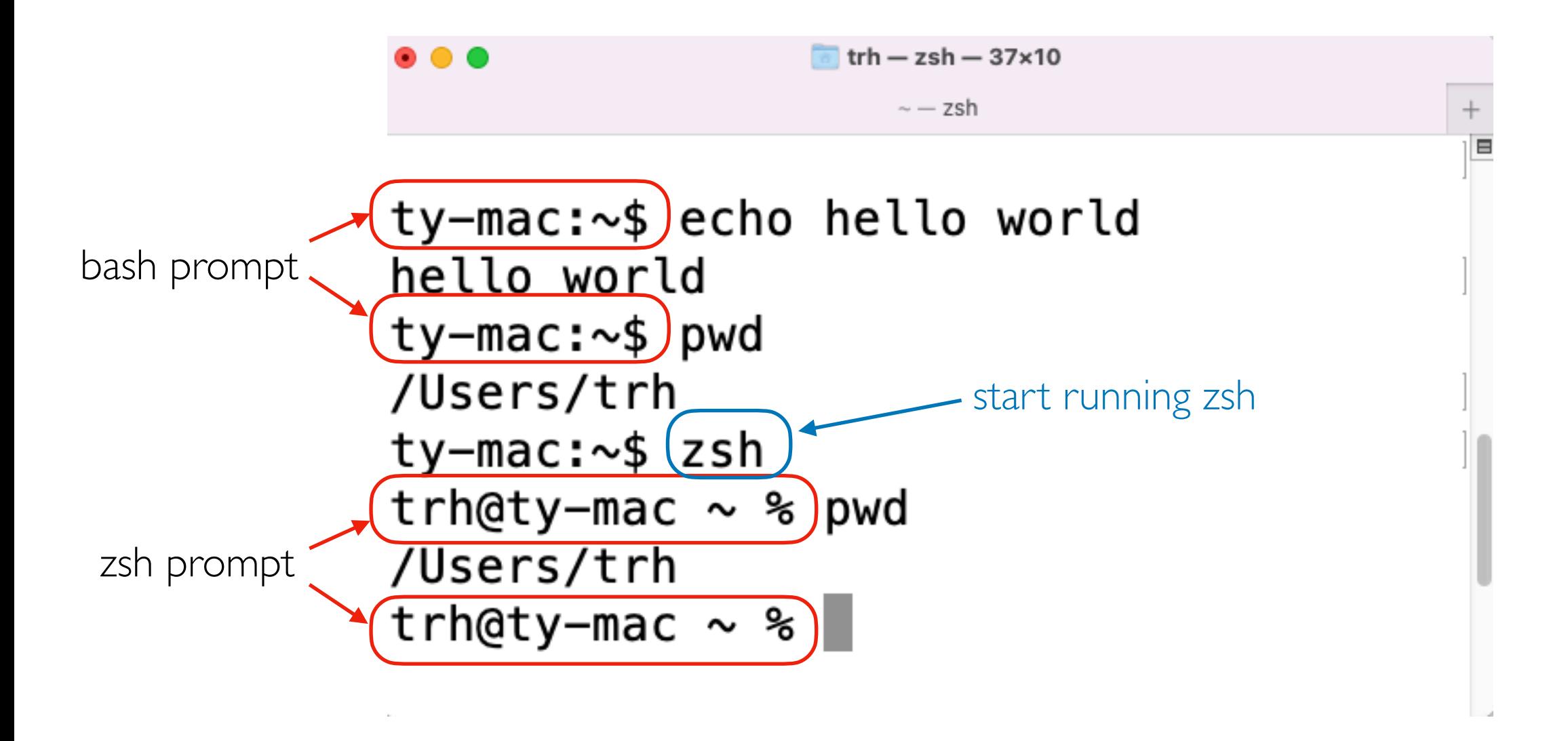

#### SSH: Secure Shell

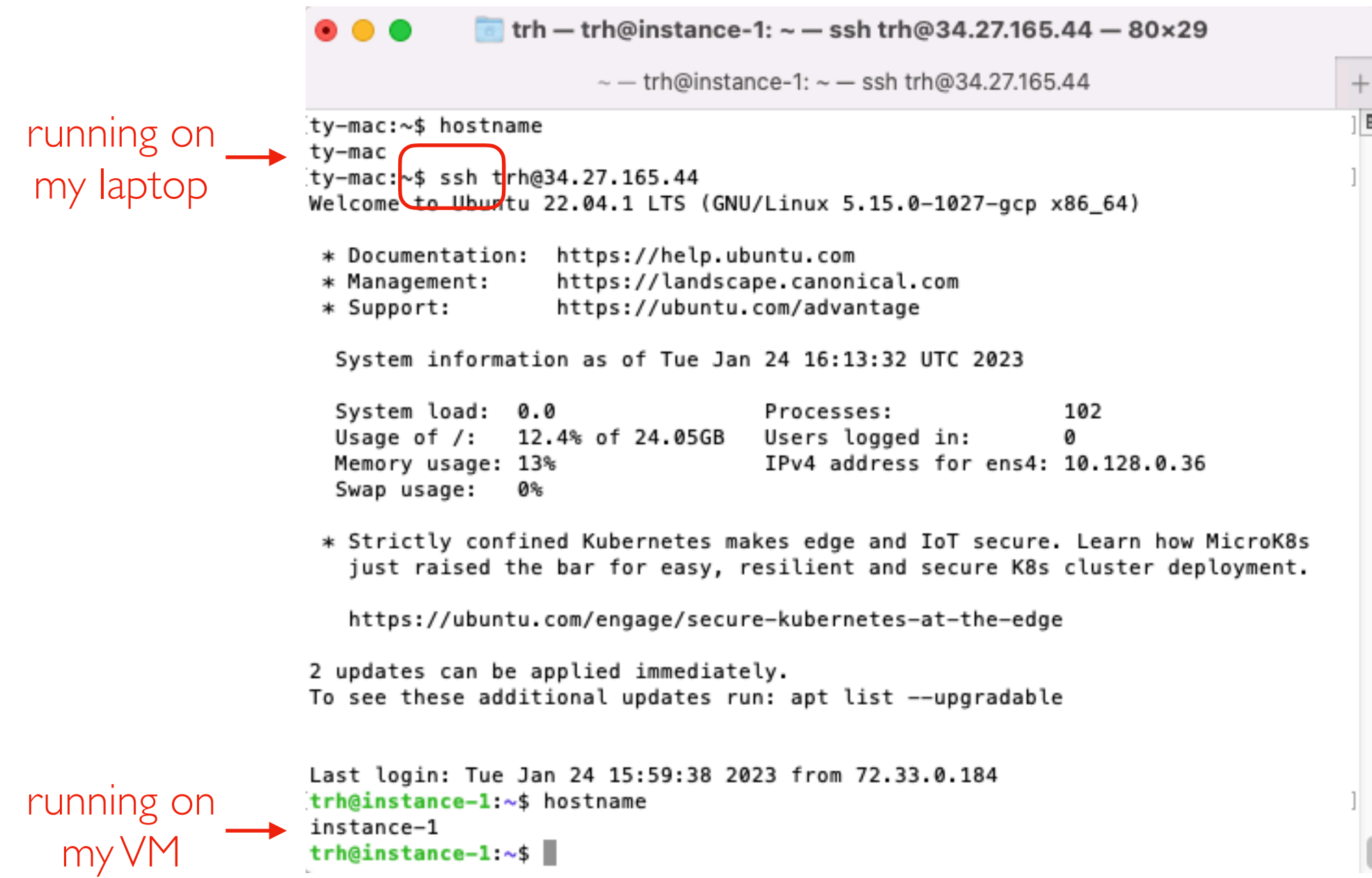

#### Demos...